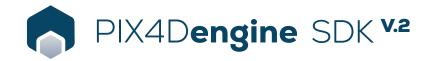

## **FEATURE LIST**

|            | Features                                                       | Advantages                                                                                                    |
|------------|----------------------------------------------------------------|----------------------------------------------------------------------------------------------------|
| INTERFACE  | Python language interface for easy integration                 | Design your pipelines, scenarios, validations using a simple industry standard scripting language                                                                         |
|            | Easy 3rd party integrations                                    | Integrate 3rd party solutions within the processing pipeline                                                                                                    |
|            | Short processing times                                         | Get your SLA under control. Process more and faster in one unit of time                                                                                                   |
| OPERATIONS | Large data sets >10'000 images                                 | Scale up your operations                                                                                                    |
|            | HW resource management                                         | Control your hardware resources for each major processing step                                                                                                    |
|            | GPU processing                                                 | Increase the processing speed by leveraging the power of GPU (NVIDIA with CUDA)                                                                                           |
|            | Creative custom pipelines                                      | Feel free to create any pipeline for any scenario. It's quick and easy.                                                                                                   |
| INPUTS     | Aerial –nadir & oblique– and terrestrial imagery               | Process images taken from any aerial, terrestrial, manned, or unmanned platform                                                                                           |
|            | Aerial and terrestrial images in .jpg format                   | Use images acquired with variety of cameras – from consumer-grade to highly specialized cameras                                                                           |
|            | Large frame images                                             | Process images with resolution >100Mpx                                                                                                    |
|            | Images without IMU                                             | Process image datasets with no IMU                                                                                                    |
|            | Multi-camera support in the same project                       | Create a project using images from different cameras and process them together                                                                                            |
|            | RTK + IMU data support                                         | Get faster and more accurate calibration when processing with RTK accuracy                                                                                                |
|            | Ground Control Points (GCPs)                                   | Import GCPs to improve the absolute accuracy of a project                                                                                                    |
|            | Known or custom reference coordinate system                    | Select EPSG code, known coordinate systems or customize them to create your own local system                                                                              |
|            | Multiple coordinate system definitions                         | Use WKT or ESPG Coordinate Reference System formats                                                                                                    |
| PROCESSING | Processing templates                                           | Choose between preset templates for the best processing options (nadir, oblique) or make custom option modifications. Currently limited to calibration and densification. |
|            | Camera self-calibration                                        | Optimize internal camera parameters, such as focal length, principal point of autocollimation and lens distortions                                                        |
|            | Rolling shutter effect correction                              | Correct the warp of images taken with rolling shutter cameras (like GoPro, DJI Phantoms, etc.) to maintain accuracy even when flying fast and low                         |
|            | Automatic point cloud densification                            | Produce a dense and detailed 3D point cloud, which can be used as a basis for DSM and 3D mesh                                                                             |
|            | Automatic point cloud filtering & smoothing                    | Use presets for point cloud filtering and smoothing options                                                                                                    |
|            | Automatic brightness and color correction                      | Compensate automatically for change of brightness, luminosity and color balancing of images                                                                               |
|            | Interface providing data for a quality report information      | Assess the quality indicators and build your own reports                                                                                                    |
|            | Processing area definition                                     | Draw area polygons to generate results inside/outside specific boundaries                                                                                                 |
|            | Custom number of keypoints                                     | Set the number of keypoints to filter noise or speed up processing                                                                                                    |
|            | Multiprocessor CPU                                             | Increase the processing speed by leveraging the power of all CPU cores and threads                                                                                        |
|            | AutoGCPs                                                       | Let engine find and mark your GCPs on images without any human intervention required                                                                                      |
|            | Sky segment detection                                          | Automatically remove sky segments from images for generating smooth, noise free point cloud                                                                               |
|            | Moving objects removal                                         | Automatic removal of clutter and moving objects from orthomosaics                                                                                                    |
|            | Custom QA report API                                           | Create your own, customized QA report and assess the accuracy and quality of projects                                                                                     |
|            | Custom output directories (exports, logs, reports, work/tempo) | Decide where you files will be located                                                                                                    |
|            |                                                                | 1 2                                                                                                    |

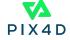

## OUTPUT RESULTS

| 2D output results:   | Nadir orthomosaics in GeoTIFF output format     |
|----------------------|-------------------------------------------------|
| 2.5D output results: | Nadir DSMs in GeoTIFF format                    |
|                      | Full 3D textured mesh in .obj format            |
| 3D output results:   | Tiled Level-of-detail (LoD) mesh in SLPK format |
|                      | Point cloud in .las, .laz output format         |

HARDWARE SPECS

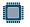

CPU: Quad-core or hexa-core Intel i7/i9/Xeon, AMD

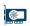

**GPU:** GeForce GTX 1070 and up (compatible with OpenGL 3.2)

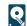

**HD:** Solid state drive (SSD)

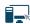

**OS:** Windows 10 (64 bits) Ubuntu 20.04 (64 bits)

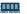

RAM: 32GB RAM (or more)

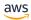

**aws** Amazon Web Services:

m6i.2xlarge for 2,000 images m6i.8xlarge for 5,000 - 10,000 images

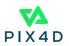